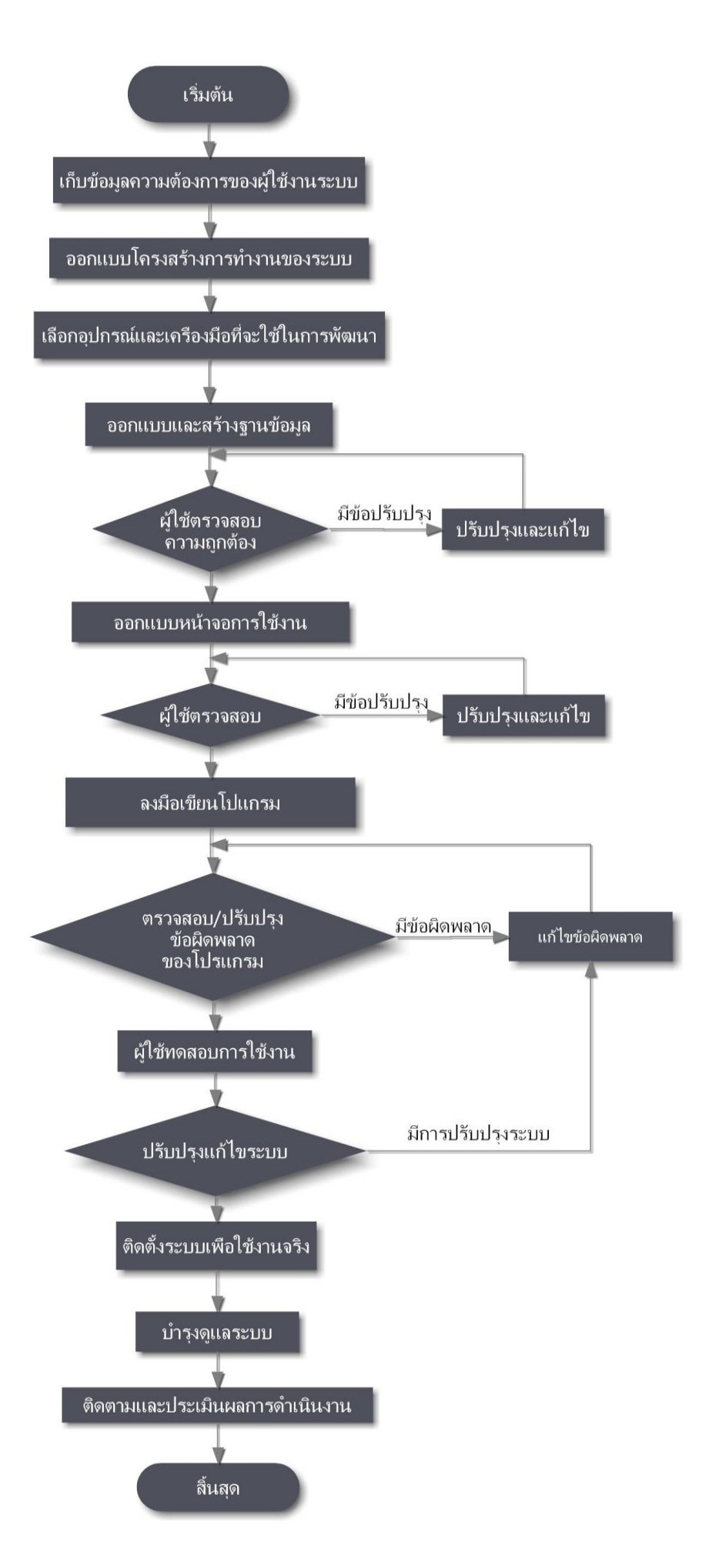

**ภาพประกอบที่ 1** ขั้นตอนการดำเนินงานในการพัฒนาระบบ